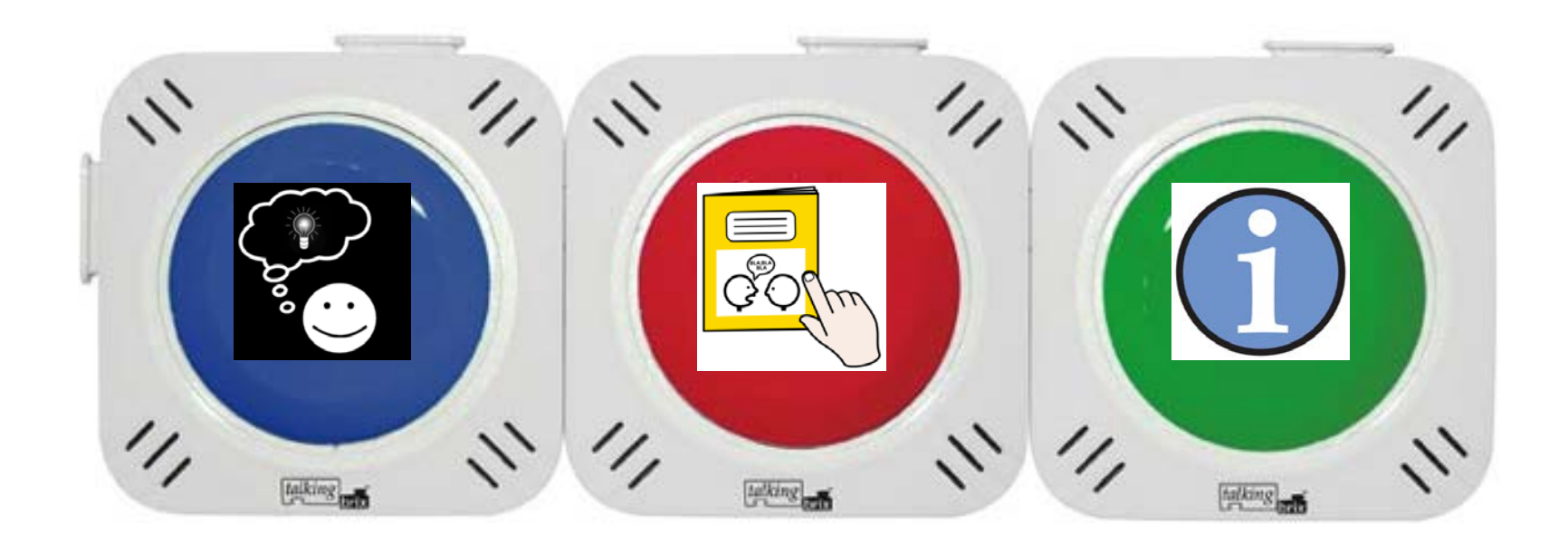

Student uses Talking Brix [\(http://www.enablemart.com/Catalog/Ablenet-Inc/Talking-Brix-Communicators\)](http://www.enablemart.com/Catalog/Ablenet-Inc/Talking-Brix-Communicators) paired with picture symbols [\(http://www.pictoselector.eu/\)](http://www.pictoselector.eu/) to activate pre-recorded information to contribute to class discussion.